# icenter Statistikmodul

#### Folgende Statistiken können erzeugt werden.

- Abfahrtspünktlichkeit auf einzelnen Haltestellen mit Berechnung von Durchschnittswerten, minimaler- und maximaler Abweichung in Tabellenform.
- Streckenfahrtzeiten bezogen auf Linien mit Berechnung der zeitlichen Eckdaten und Durchschnittswerten in Tabellenform
- Mittlere Unpünktlichkeit einer Linie innerhalb eines Tages mit graphischer Ausgabe von mittlerer Unpünktlichkeit und maximaler Verspätung auf der gesamten Tagesverlauf
- Statistik Fahrzeit gibt die Streckenfahrtzeiten zwischen zwei Haltestellen auf einer Linie über den Tag in einer graphischen Tabelle aus.

Durch selektive Einschränkungen können die Daten auf die gewünschte Auswahl reduziert werden. Nicht graphische Ergebnisse können über die Exportfunktion in eine csv-Datei zur weiteren Bearbeitung (z.B. mit MS-Excel) ausgegeben werden.

Screenshots der einzelnen Statistikfunktionen:

### Abfahrtspünktlichkeit

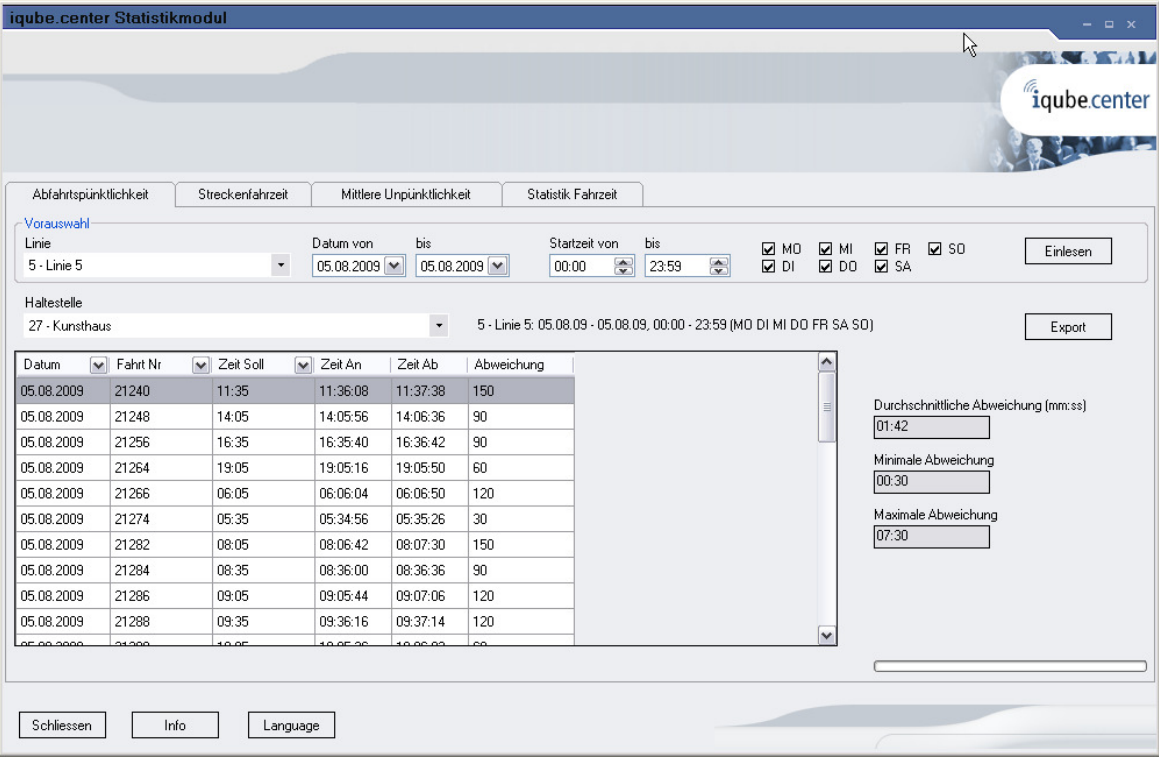

## **Streckenfahrtzeiten**

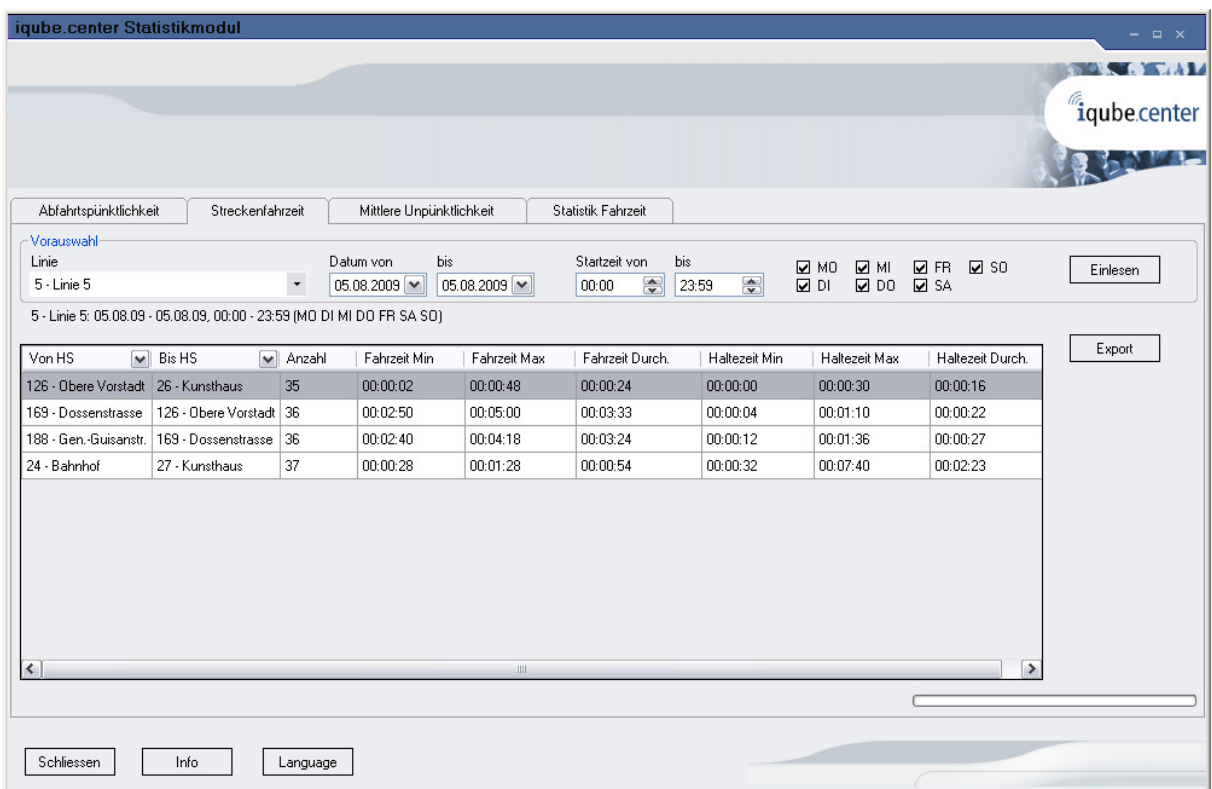

## Mittlere Unpünktlichkeit

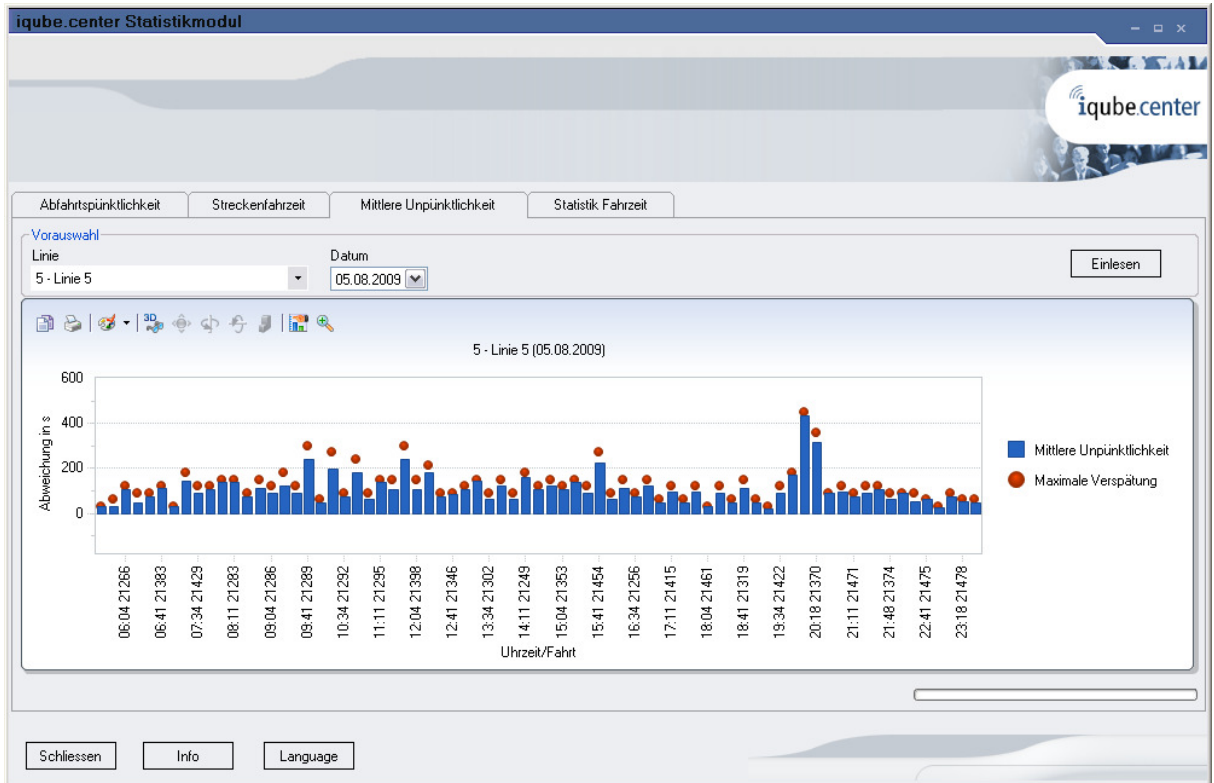

## Statistik Fahrzeit

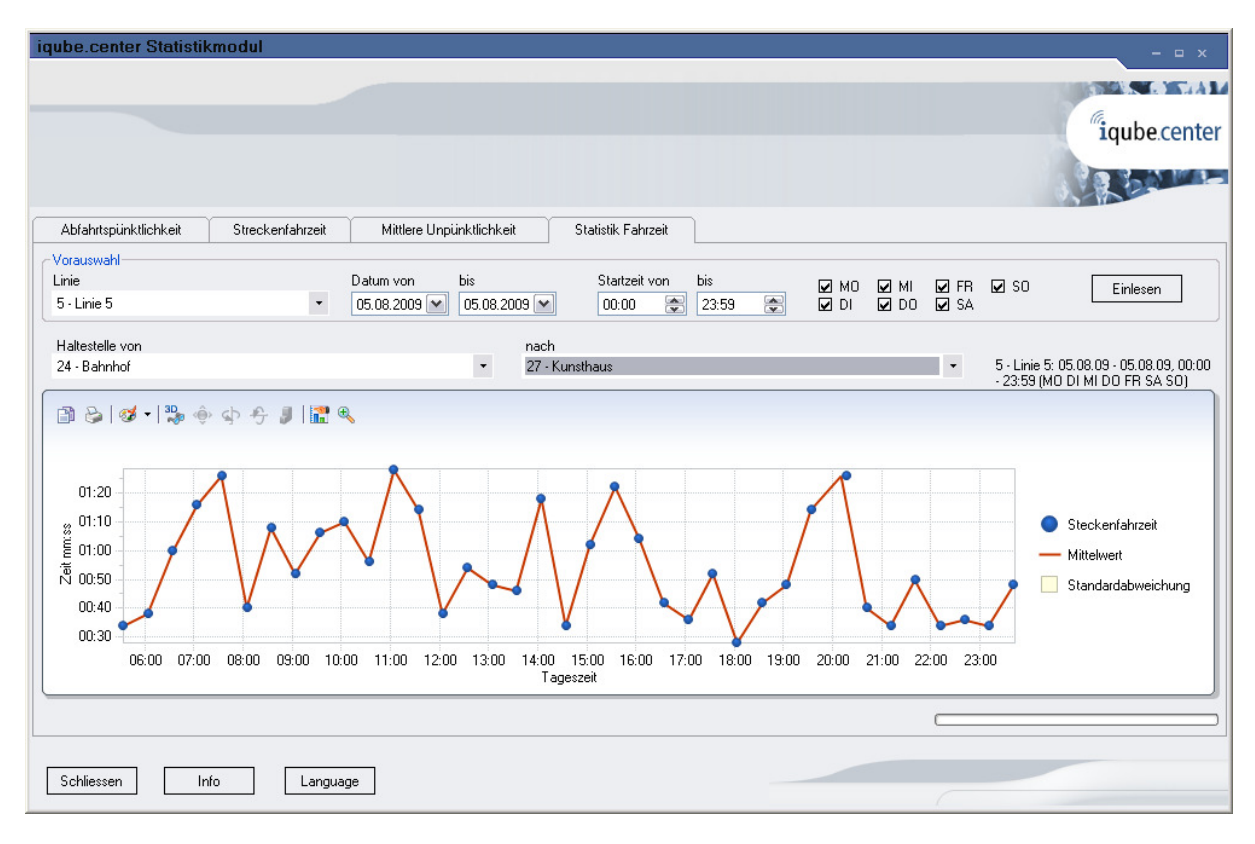

Das Statistikmodul kann auf die Sprachen deutsch und französisch eingestellt werden.

#### Systemvoraussetzungen:

- PC mit folgenden Minimalwerten
- WIN XP, 1GB Arbeitsspeicher, 1GByte freier Festplattenspeicher.
- Ein schneller 2- oder 4core PC wird auf Grund der hohen zu verarbeitenden Datenmenge empfohlen.
- Die vorhandene Installation des "icenter Betriebsmodul"
- Netzwerkzugang zu den Journaldateien des "icenter Betriebsmoduls"

Installation durch Kopieren der Programmdatei, Konfiguration mit Unterstützung eines Gorba Projektmanagers.